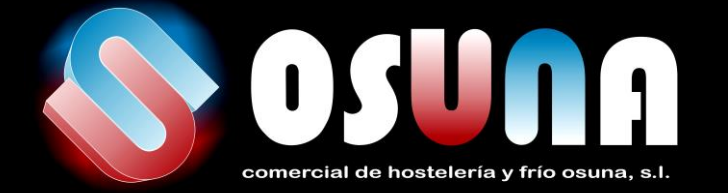

# **UNA NUEVA FORMA DE COMPRAR TUS PRODUCTOS**

## www.comercialosunaonline.com

### Comprar nunca ha sido tan cómodo

Haz tus pedidos de manera sencilla, sin desplazamientos, esperas y con toda la información que necesitas.

### No es sólo una tienda, mucho más

En la web encontrarás información, Noticias, y apartados de interés que complementarán tu experiencia web.

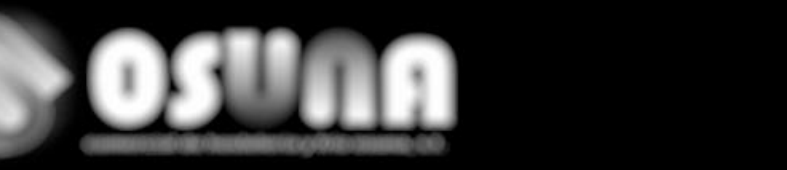

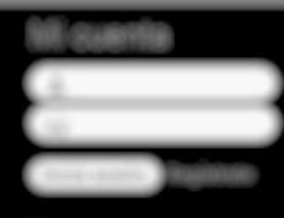

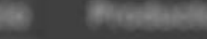

### Mira, esta es nuestra página principal

Sencilla ¿verdad?, aunque no hay que alarmarse Más adelante, comentaremos los puntos clave de uso y las diferentes zonas de acceso

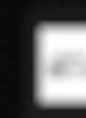

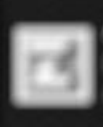

NEW JUNEAU SERVICE PRODUCTS

### No hay prisa!

Si estás acostumbrado a comprar por internet, no pierdas tiempo y entra ya!, sino, sigue leyendo.

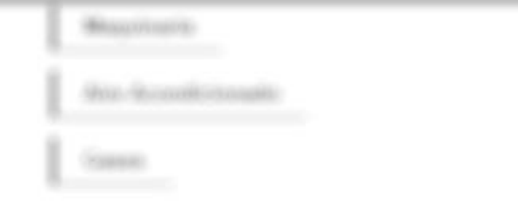

# ¿POR DÓNDE EMPIEZO?

Hemos intentando crear un sitio web donde todo sea muy intuitivo y accesible, no tendrás ningún problema!. Pasamos a ver el contenido principal

### **CAMINO A TODOS SITIOS**

A través de la barra de menú, podrás acceder a todo el contenido del sitio Web, pincha en cualquiera de ellos, o pasa el ratón por encima para ver un submenú

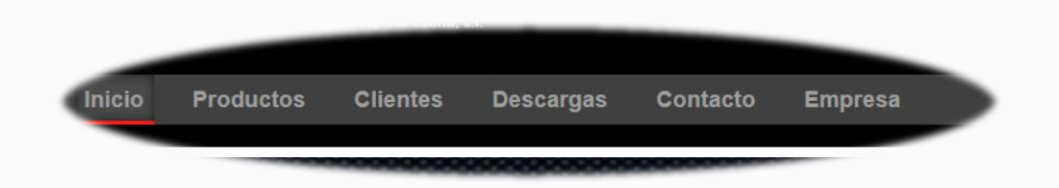

### **IDENTIFÍCATE PARA VERLO TODO**

Una vez tengas usuario en la web, accede con tus credenciales (usuario y contraseña) y accede a tu cuenta para ver tus datos personales y compras, además de poder ver el carrito de la sesión actual

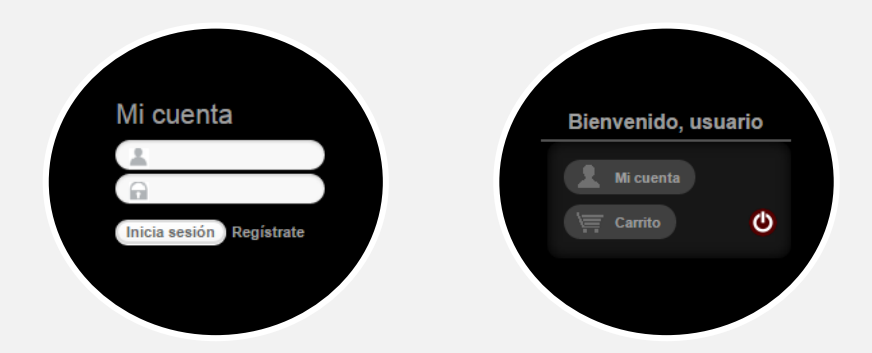

### **CATÁLOGO DE PRODUCTOS**

Aquí está, el escaparate del sitio web, dónde podrás ver todos los productos que ponemos a tu servicio

### **EXPLORA, BUSCA, ENCUENTRA**

Navegar por nuestro catálogo es muy fácil, las pestañas de colores son las categorías más generales, abre cada una de ellas para descubrir las subcategorías. Gracias a una búsqueda muy intuitiva podrás encontrar la sección adecuada y ver la lista de productos dentro de ella. Pruébalo por ti mismo!

#### Frío Comercial Frío comercial Todo tipo de maquinaria industrial destinada a la refrigeración o congelación. Botelleros, mesas refrigeradoras, armarios frigorificos y muchos más productos Repuestos v disponibles en nuestro catálogo. Calidad asegurada para su empresa o negocio. accesorios de frío **BOTELLEROS FRIGORIFICOS** Filtración **ARMARIOS FRIGORIFICOS** dracción de **CAMARAS FRIGORIFICAS CONGELADORES FABRICADORES DE HIELO FRENTEMOSTRADORES FRIGORIFICOS** Aire **MESAS REFRIGERADAS** TRABAJOS EXTERNOS FRIO COMERC. **VARIOS MAQ. FRIO COMERCIAL VITRINAS EXPOSITORAS** Maquinaria cárnica Repuestos

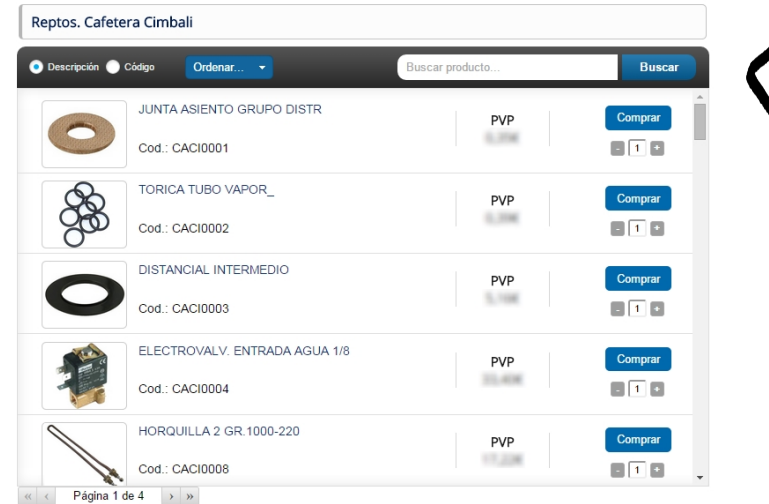

# **YA LO TIENES**

# PERO... SI YA SE LO QUE BUSCO

No, hay problema, utiliza Nuestro motor de busqueda iNterNo, que te permite eNcoNtrar productos por, codigo, Nombre, iNcluso si No recuerdas bieN alguNa palabra.

### Busca en cualquier momento

En la barra principal del sitio web. Sí, ahí mismo, puedes buscar un artículo estés donde estés y acceder a su página de descripción, para comprarlo, verlo, o consultar más información acerca de él.

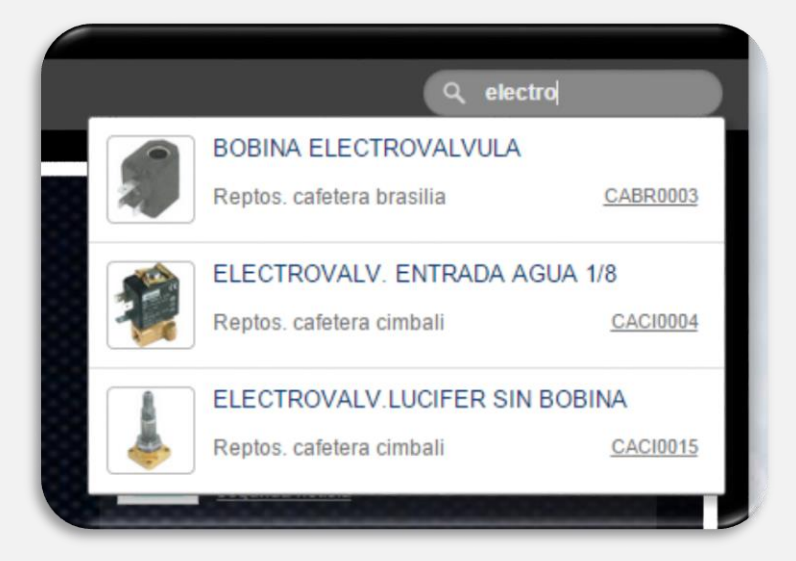

### A. VOLVER A SUBCATEGORÍA

Una vez en la página de algún producto puedes volver a la lista de productos de la misma subcategoría pulsando el enlace indicado y seguir visualizando productos.

### **B. VOLVER A CATEGORÍA**

Si quieres volver a la categoría principal debes pulsar en enlace destacado en verde, esto te llevará a una lista de subcategorías como vimos antes.

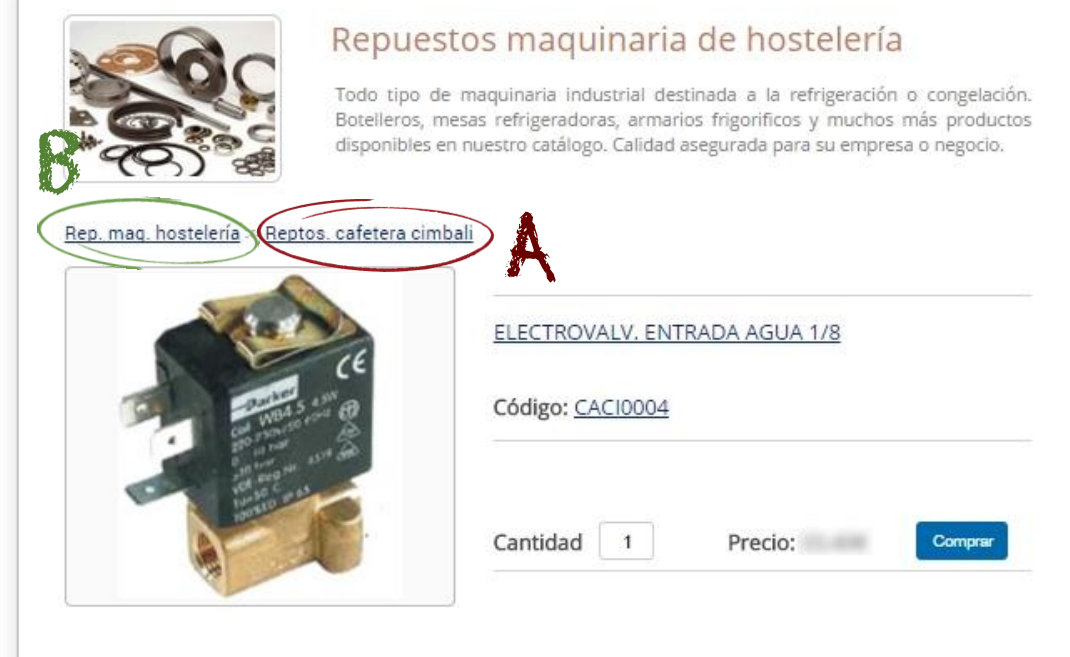

¿Tiene alguna duda sobre el producto?, si quiere más información, duda o cualquier otra consulta, contacte con nosotros a través de nuestro teléfono: 957500771 o haciendo click en el siguiente botón, indicando el nombre o código de producto, le atenderemos encantados a cualquier cuestión.

Contactar

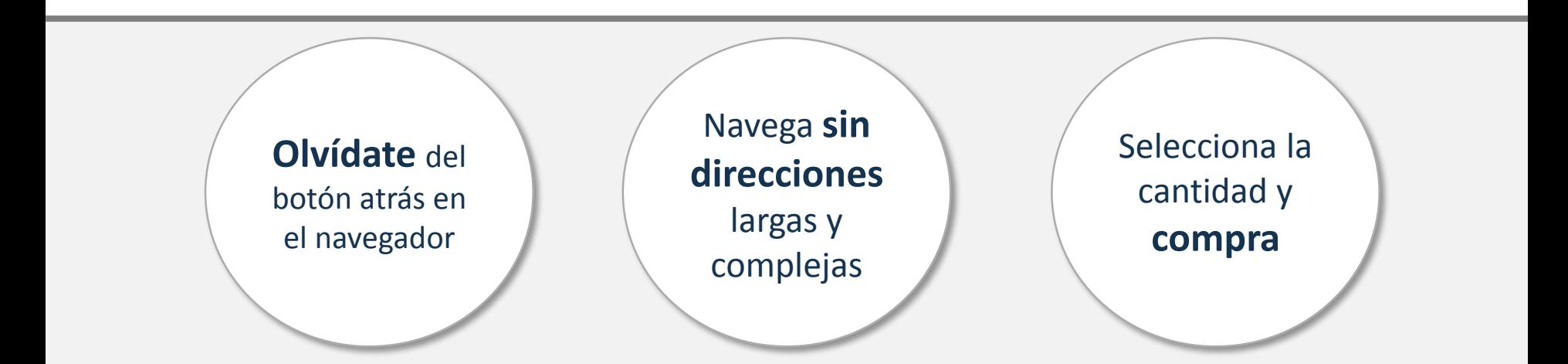

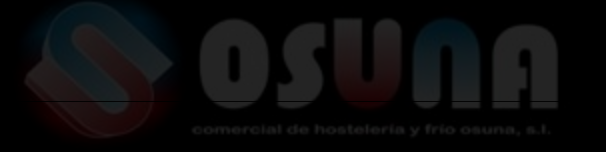

# **MIRA TU CARRITO**

Visualiza los productos que llevas acumulados. Por supuesto, puedes eliminarlos en cualquier momento, no te preocupes todavía no has comprado nada

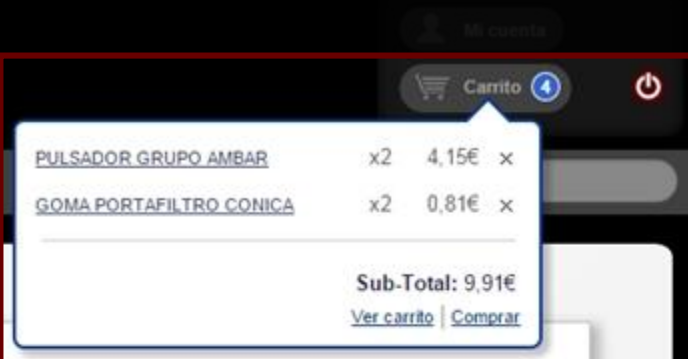

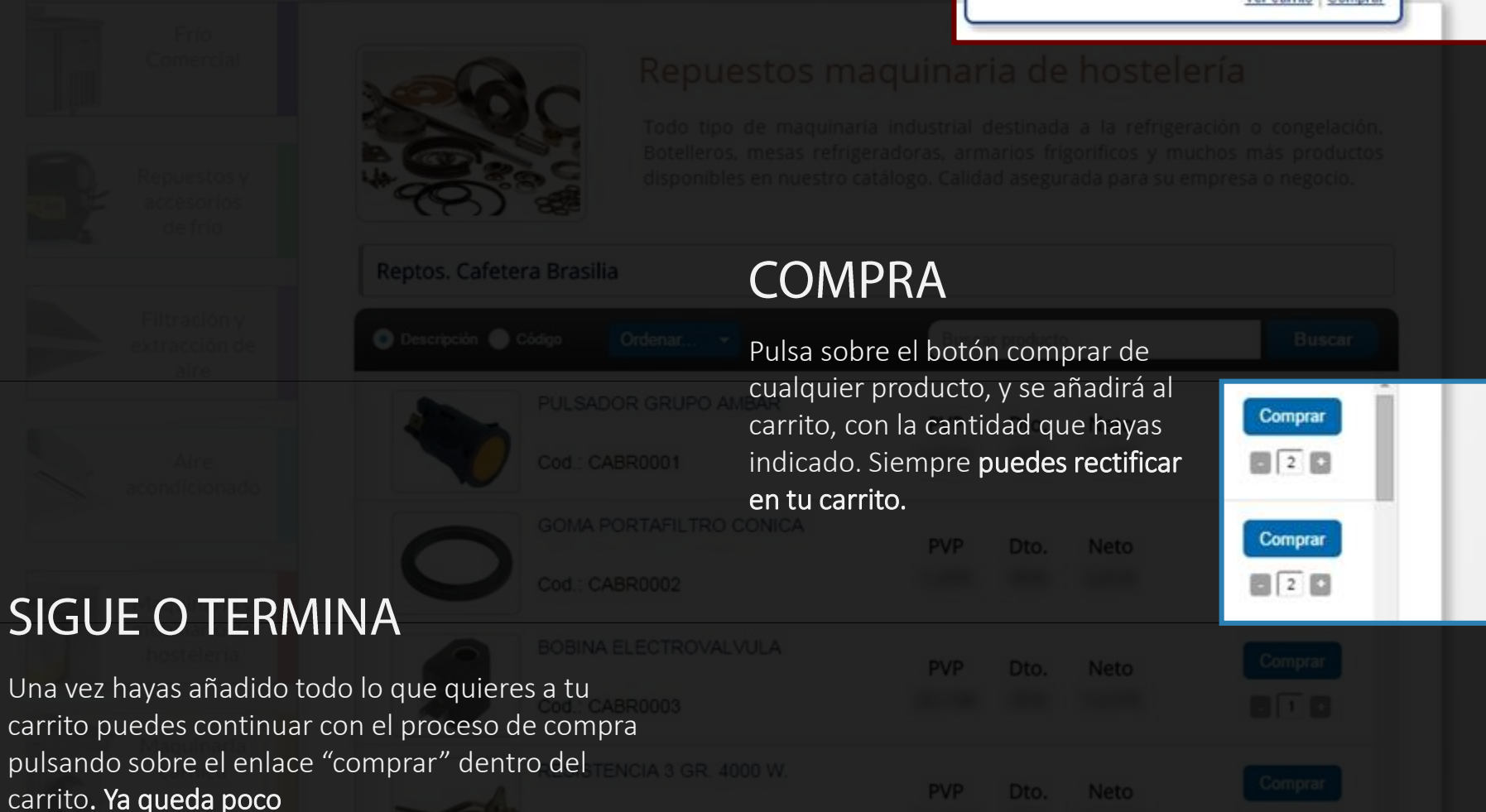

# **VALE, MUY BONITO** ¿PERO YO TENGO CUENTA EN LA PLATAFORMA?

Descuida, en Comercial Osuna hemos pensado en todo, si ya eras cliente de la empresa, automáticamente generamos una cuenta para ti. La cual te notificaremos por correo electrónico o puedes pedirla [contactando con nosotros.](http://comercialosunaonline.com/contacto)

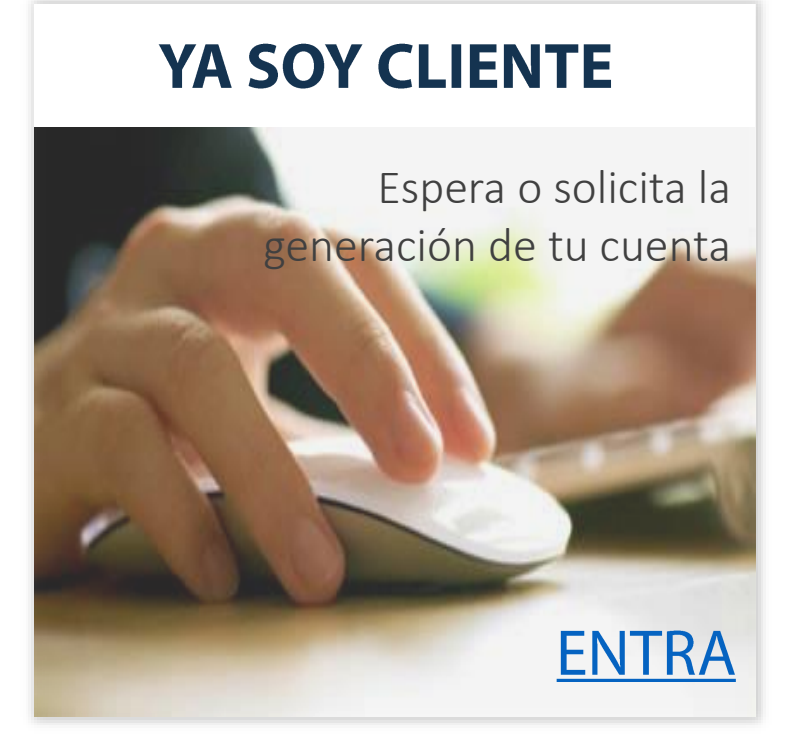

### **NO SOY CLIENTE**

[Accede al formulario de](http://comercialosunaonline.com/registro)  registro en el apartado de clientes y completa la información

# ¿QUÉ MÁS **SE PUEDE DECIR?**

## TU CUENTA

Edita, modifica, y consulta tanto tus datos personales como tus compras.

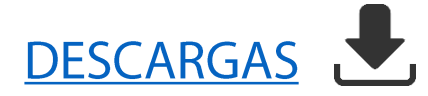

Ponemos a tu disposición una sección exclusiva dedicada a facilitar la consulta de despieces, manuales e información en general de gran variedad de maquinaria.

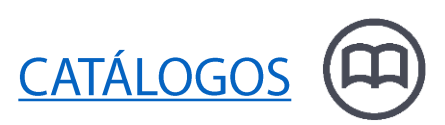

Sección en la que iremos añadiendo catálogos generales, de ofertas y demás material interesante para tus compras.

Ah, claro

que sí

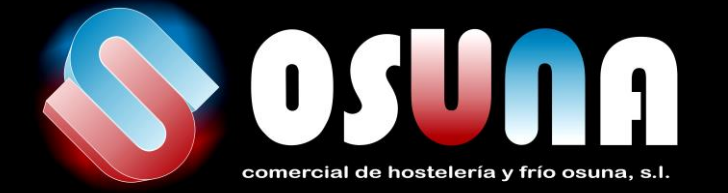

# **UNA NUEVA FORMA DE COMPRAR TUS PRODUCTOS**

## www.comercialosunaonline.com

### Comprar nunca ha sido tan cómodo

Haz tus pedidos de manera sencilla, sin desplazamientos, esperas y con toda la información que necesitas.

### No es sólo una tienda, mucho más

En la web encontrarás información, Noticias, y apartados de interés que complementarán tu experiencia web.